SOLUTION OF 12 DK GOEL

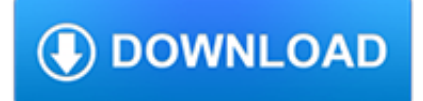

## **solution of 12 dk pdf**

WOOFER 22W/8534G00 The Discovery series offer traditional design, superior sound, a solid construction, and a wide range of variants. Combining these elements - plus a wealth of technical

## **WOOFER 22W/8534G00 - Scan-Speak**

© 2016 Novartis 10/16 US-DAF-15-E-0876(2) FRESHLOOK® HANDLING TINT UV Contact Lenses Base Curve(s): Diameter(s): Power Range(s): Color(s): Median 14.5 -0.25 to -6.00

## **AIR OPTIX® BRAND CONTACT LENSES US LENS PARAMETER GUIDE**

A Unified Library of Nonlinear Solution Schemes. 2012. Eduardo Nobre Lages

## **(PDF) A Unified Library of Nonlinear Solution Schemes**

Academia.edu is a platform for academics to share research papers.

## **12-Rough contacts near full contact with a very simple**

Coloured labels/Stripping guide Cabelcon's full range of CX3™ connectors are born with colour coded labels for easy and convenient determination of cable and connector sizes.

## **Corning Cabelcon**

Forudsætning for succes. bubobubo har fokus på det offentlige marked og anser service, kundeindflydelse og samarbejde som afgørende forudsætning for succes og en varig relation.

## **bubobubo - fly bigdata smarter | Fly bigdata… smarter**

CHAPTER 1 Beams in three dimensions This chapter gives an introduction is given to elastic beams in three dimensions. Firstly, the equations of equilibrium are presented and then the classical beam theories based on Bernoulli-

## **Elastic Beams in Three Dimensions - homes.civil.aau.dk**

CC2540 and CC2541 Mini Development Kit User's Guide (Rev. C) PDF: 2299: 11 Jan 2013 CC2541-TPS62730EM Reference Design

#### **CC2540 Application notes, User guides, White papers, More**

Statistics and Computing Brusco/Stahl: Branch and Bound Applications in Combinatorial Data Analysis Chambers: Software for Data Analysis: Programming with R Dalgaard: Introductory Statistics with R, 2nd ed. Gentle: Elements of Computational Statistics Gentle: Numerical Linear Algebra for Applications in Statistics Gentle: Random Number Generation and Monte Carlo Methods, 2nd ed.

#### **Statistics and Computing - Academia.dk**

Corteva Agriscience™ is the agricultural division of DowDuPont. See how our solutions can work for your bottom line.

#### **Welcome to Corteva Agriscience**

Partial Di erential Equations If the subject of ordinary di erential equations is large, this is enormous. I am going to examine only one corner of it, and will develop only one tool to handle it: Separation of Variables.

#### **Partial Di erential Equations - Department of Physics**

Sorbitol is a sugar alcohol, C 6 H 14 O 6 found in nature as the sweet constituent of many berries and fruits best known from Sorbus aucuparia (Rowan or European Rowan) from which it was isolated for the first time in 1872. Mid 1950s, sorbitol large scale manufacture began due to new applications, such as humectant in cosmetology and sugar substitute in non cariogenic confectionery.

## **International Starch: Sorbitol and other polyols**

01.24.15: New release, bPopup version 0.11.0 01.16.14: Sadly my host has had serious server issues why all old comments are gone! bPopup is a learning and exploring jQuery project. It's a lightweight cross browser jQuery popup plugin. It's not creating your popup but doing all the logic as opening, closing, centering on resize  $\&$  scroll, creating a modal overlay etc.

# **bPopup.js – A jQuery popup plugin | dinbror**

Higher Education Products & Services. We're constantly creating and innovating more effective and affordable ways to learn. Explore our products and services, and discover how you can make learning possible for all students.

## **Higher Education | Pearson**

Design Note DN024 SWRA227E Page 3 of 16 3 Description of the PCB Antenna The antenna described in this document is a meandering monopole. The impedance of this

## **Design Note DN024 - Texas Instruments**

Materials needed for tin plating electrolysis bath: The following is a real-time camera view of the electroplating process. As shown, the tin electrode is moved around the plating target during the electroplating process to provide a more uniform plating.

## **DK LABORATORIES**

8 9 QUICK SPECIFICATIONS 10 Sheets A4 Portrait Speeds: Simplex 12 ppm Duplex 24 ipm ScanSnap S1300i The portable ScanSnap S1300i scanner provides users with a cross platform solution that offers productivity,

## **Scanner EN FR DE IT NL Quickview FI HU NO SE DK**

DRIVERS BACK TO INDEX . Click images to view large. Download driver specs: BMS 12N630 (8 Ohm) ScanSpeak 18M/8631T00 SBAcoustics TW29RN SBAcoustics TW29BN-B You can use the SBA TW29BN-B, 4 Ohm Beryllium dome tweeter if you want to.

#### **Fusion - Troels Gravesen**

The Baffle Back to index. Go to OBL-11 Baffle Construction Page. From outer appearance my baffles may resemble the SFBs, but rather than making a sandwich from thin plywood filled with sand, I'll laminate two sheets of 25 mm Baltic birch and there will be some heavy bracing between the 15" and JA8008 drivers.

#### **OBL11 - Troels Gravesen**

The nRF52 DK is a versatile single board development kit for Bluetooth 5, Bluetooth mesh, NFC, ANT and 2.4 GHz proprietary applications on the nRF52810 and nRF52832 SoCs.

#### **nRF52 DK development kit for Bluetooth Low Energy**

Precise Orbit Determination for Low Earth Orbit Satellites David Hobbs (hobbs@tele2adsl.dk) and Preben Bohn (prb@terma.com) Terma A/S, Space, Vasekær 12, 2730 Herlev, Denmark

### **Precise Orbit Determination for Low Earth Orbit Satellites**

Date: Subject: 14-03-2019: Revised Result: Final selection of Neha Singh for the post of Fireman Driver in Bihar Fire Services. (Advt. No. 01/2018) 09-02-2019: Results: Finally selected candidates for the post of Driver Constable & Fireman Driver in Bihar Police/Bihar Fire Services. (Advt. No. 01/2018) 07-12-2018: Important Notice: Download e-Admit Card for DET of Driver Constable in Bihar ...

#### **CSBC Website**

SaskTenders. SaskTenders is the primary gateway for public sector tender notices for Saskatchewan. With hundreds of open competitions at any given time, SaskTenders is the best way to access public tender opportunities in Saskatchewan.

#### **SaskTenders**

Check out docs-to-pdf-converter on github.Its a lightweight solution designed specifically for converting documents to pdf. Why? I wanted a simple program that can convert Microsoft Office documents to PDF but without dependencies like LibreOffice or expensive proprietary solutions.

## **java - How to convert MS doc to pdf - Stack Overflow**

Figure 3: The dispersion relation for 1-D shallow water waves. is a solution to (3)2.Eq. (6) just describes any shape of disturbance, includ-ing a localized one, that propagates at speed c without changing its shape

## **A: Dispersive and nondispersive waves**

(1) I.a.w Gliederung XII.Flg.Korps 31 AUG 1943. In this document the expression Randnachtjagd (Gebiet ?) is used for these areas.: From September 1944 to Marts/April 1945 Stab , I, II and IV/NJG 1 were stationed on airfields in the Ruhr area. They were under operational control of 3 JD, but were frequently employed under tactical control of KONAJA DROSSEL, intercept control was performed by ...

## **Home [www.gyges.dk]**

Search technical documentation and downloads including firmware and drivers.

## **Support Documents and Downloads - Broadcom Limited**

This article has no abstract; the first 100 words appear below. The serum sodium concentration and thus serum osmolality are closely controlled by water homeostasis, which is mediated by thirst ...

## **Hypernatremia | NEJM**

18-12-17 8:00 | Press release . Nordea is launching Instant Reporting, a new Open Banking solution that enables corporate customers to access their own accounts and integrate real-time data with their own systems and processes.

## **Nordea takes Open Banking beyond PSD2 | nordea.com**

Microchip Technology Inc. is a leading provider of microcontroller, mixed-signal, analog and Flash-IP solutions, providing low-risk product development, lower total system cost and faster time to market for thousands of diverse customer applications worldwide. Microchip offers outstanding technical support along with dependable delivery and quality.

#### **Home | Microchip Technology**

Here is a tutorial to convert vce files to pdf for free.Now you can carry your .vce exam papers as pdf to read it on your mobile device.

#### **How To Convert VCE Files to PDF for Free**

Introduction. Vegetable oil can be used as diesel fuel just as it is, without being converted to biodiesel. The downside is that straight vegetable oil (SVO) is much more viscous (thicker) than conventional diesel fuel or biodiesel, and it doesn't burn the same in the engine -- many studies have found that it can damage engines.

#### **Straight vegetable oil as diesel fuel: Journey to Forever**

EU Reference Laboratory for Pesticides Requiring Single Residue Methods 4 CVUA Stuttgart, Schaflandstr. 3/2, 70736 Fellbach, Germany EURL@cvuas.bwl.de

## **EURL-SRM Analytical Method Report Analysis of Dithianon in**

View and Download NCR 7167 owner's manual online. Two Station POS Printer Release 1.0. 7167 Printer pdf manual download.

## **NCR 7167 OWNER'S MANUAL Pdf Download.**

Standard: The latest official version of SQL is SQL:2008. I don't have access to the official ISO standard text, but Whitemarsh Information Systems Corporation provides a rather final draft as a zip-archive, containing several files. Most important to this page is the file 5CD2-02-Foundation-2006-01.pdf.. No books cover SQL:2008 yet.

#### **Comparison of different SQL implementations**

Many trivalent metals are capable of forming alums. The general form of an alum is  $XM(SO 4) 2 \cdot nH 2 O$ , where X is an alkali metal or ammonium, M is a trivalent metal, and n often is 12. The most important example is chrome alum, KCr(SO 4) 2 ·12H 2 O, a dark violet crystalline double sulfate of chromium and potassium, was used in tanning.. In general, alums are formed more easily when the ...

# **Alum - Wikipedia**

Many men struggle to achieve an erection. In fact, erectile dysfunction is the most common male sexual dysfunction. In a research project at the University of Southern Denmark, we reviewed all international studies carried out over the last 10 years where physically inactive men with erectile ...

# **Erectile dysfunction? Physical activity could be the solution**

Speciications an iensions suect to change without notice Eaton 11 Highway South Peachtree City A --0 wwweatoncolighting ARCH-M ARCHEON MEDIUM TD521023EN May 31, 2018 8:50 AM